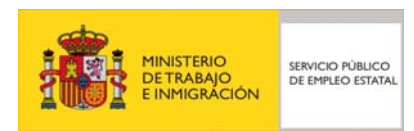

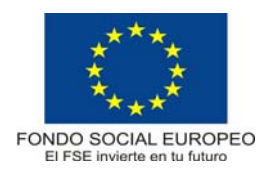

# **PROGRAMA FORMATIVO**  Iniciación a la red Internet

Septiembre 2002

# **DATOS GENERALES DEL CURSO**

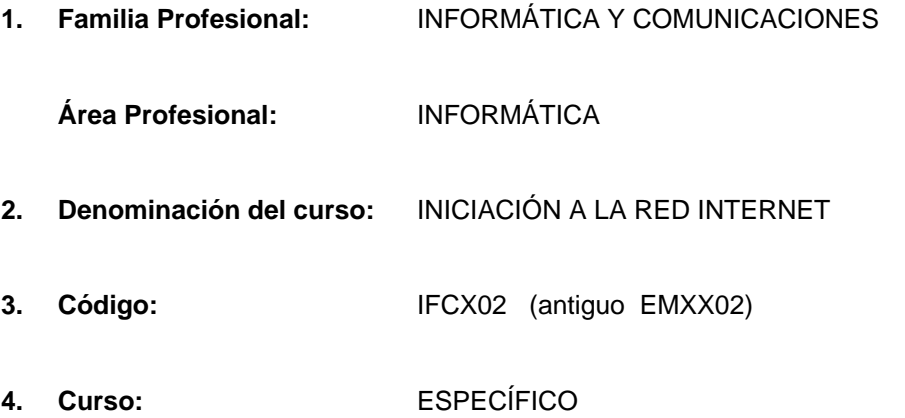

# **5. Objetivo general:**

Efectuar las operaciones básicas de los servicios y aplicaciones de la red Internet.

#### **6. Requisitos del profesorado:**

# 6.1. Nivel académico:

Titulación universitaria de Grado Medio en Telecomunicaciones o Informática, Ciclo superior de Informática o, en su defecto, capacitación profesional equivalente en la especialización relacionada con el curso.

6.2. Experiencia profesional

Deberá tener 1 años de experiencia laboral en la especialidad.

6.3. Nivel pedagógico

Será necesario tener formación metodológica o experiencia docente.

# **7. Requisitos de acceso del alumno**

7.1. Nivel académico o de conocimientos generales

Graduado escolar o equivalente.

7.2. Nivel profesional o técnico

Se requieren conocimientos informáticos en entorno Windows.

7.3. Condiciones físicas

Ninguna en especial, salvo aquellas que impidan el normal desarrollo del curso.

#### **8. Número de alumnos**

15.

# **9. Relación secuencial de bloques de módulos formativos:**

- Concepto y funcionamiento de Internet.
- Servicios y aplicaciones de Internet.

# **10. Duración:**

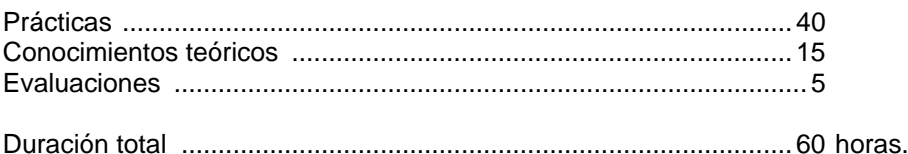

# **11. Instalaciones y mobiliario:**

#### 11.1. Aula de clases teórico-prácticas

- Superficie: 45 m<sup>2</sup> (3 m<sup>2</sup> por alumno).
- Iluminación: uniforme de 250 a 350 lux.
- Ventilación natural o 4 renovaciones/hora.
- El acondicionamiento eléctrico deberá cumplir las normas de baja tensión y estar preparado de forma que permita la realización de las prácticas.
- El aula deberá estar provista de la correspondiente instalación para que los ordenadores puedan conectarse simultáneamente a Internet con una velocidad de salida de 128 KB.
- Los centros deberán reunir las condiciones higiénicas, acústicas, de habitabilidad y de seguridad exigidas por la legislación vigente, y disponer de licencia municipal de apertura como centro de formación.

#### **12. Equipo y material:**

- 12.1. Equipo:
- **Hardware.**

Un sistema informático con la siguiente configuración mínima:

- 16 puestos de trabajo conectados en red con los siguientes elementos:
	- Procesador (Intel, AMD, Cyrix o similar) 350 Mhz / 64 MB / HD 8,4 GB / Disquetera de 3 1/2" 1.44 MB / Monitor 15" color / SVGA / Multimedia\* / Adaptador de red / Teclado y ratón /  *\*CD ROM ó DVD +Tarjeta de sonido + auricurales y micrófono*
	- $\bullet$  1 impresora de inyección a color de red.
- Serán necesarios además los elementos físicos y lógicos que permitan trabajar en red intranet/internet con una velocidad de salida de 128 Kb.
- Software
	- Sistema operativo de red y/o Windows 98/00/NT con componentes de red instalados para ejecutar sesiones de trabajo basadas en el protocolo de red TCP/IP y software de cliente para utilizar archivos y periféricos compartidos con otros equipos de la red.
	- Navegadores de Internet tales como Netscape Navigator (v.4.5 o superior), Internet Explorer (v.5 o superior).
	- Aplicaciones de Internet específicas: correo electrónico, lector de noticias, charlas interactivas, conexiones remotas, descarga de ficheros, etc.
- 12.2. Herramientas y utillaje

Se utilizarán los necesarios, y en cantidad suficiente, para ser ejecutadas las prácticas por los alumnos de forma simultánea.

#### 12.3. Material de consumo

Se utilizará el necesario, y en cantidad suficiente.

#### 12.4. Material didáctico

A los alumnos se les proporcionará los medios didácticos y el material imprescindible para la realización del curso y es recomendable proporcionar un libro actualizado.

#### 12.5. Elementos de protección

En el desarrollo de las prácticas se utilizarán los medios necesarios de seguridad e higiene en el trabajo y se observarán las normas legales al respecto.

#### **13. Inclusión de nuevas tecnologías**

Este curso se considera en su totalidad como de Nuevas Tecnologías en el área de Informática.

# **DATOS ESPECÍFICOS DEL CURSO**

# **14. Denominación del módulo:**

CONCEPTO Y FUNCIONAMIENTO DE INTERNET

# **15. Objetivo del módulo:**

Conocer los elementos necesarios para conectarse a Internet.

# **16. Duración del módulo:**

15 horas

#### **17. Contenidos formativos del módulo.**

#### A) Prácticas

- Conectar a Internet:
	- □ Instalar el módem o tarieta de comunicaciones.
	- □ Línea de comunicaciones.
	- configurar software de conexión.
	- □ Proveedores de acceso a Internet.
- Configurar Windows (última versión) para acceder a Internet.
- Conectar al Navegador:
	- Instalar el navegador. Instalación personalizada.
	- □ Establecer conexión a sitios Web. Navegar. Enlaces en la Web.
	- Descargar recursos (download y plug-ins).
	- Imprimir páginas con o sin marcos.
- **Buscadores:** 
	- Búscar información en Internet, utilizando herramientas.
	- □ Utilizar trucos para buscar mejor.
- B) Contenidos teóricos
- Conceptos básicos:
	- Qué es Internet.
	- □ Cómo funciona Internet.
	- Tipos y elementos de conexión a Internet.
	- El protocolo TCP/IP
- El navegador:
	- □ Elementos del interfaz del navegador.
	- Seguridad y personalización del navegador. Memoria caché.
- Concepto de WWW
	- □ Elementos de una página web.
	- □ Cómo navegar por la WWW.
- **Buscadores.** 
	- □ Tipos de buscadores
	- □ Búsqueda avanzada con operadores.
- C) Contenidos relacionados con la profesionalidad
- Iniciativa y actitud activa en la optimización de los datos e informaciones obtenidas en la red.

# **14. Denominación del módulo:**

# SERVICIOS Y APLICACIONES DE INTERNET

# **15. Objetivo del módulo:**

Utilizar y diferenciar las funciones y operaciones principales de los servicios y aplicaciones de Internet.

# **16. Duración del módulo:**

45 horas

# **17. Contenidos formativos del módulo.**

# A) Prácticas

- Correo electrónico:
	- configurar el programa de correo electrónico.
	- $\Box$  Enviar y recibir mensajes y ficheros.
	- Realizar operaciones con los mensajes: mover, imprimir...
	- □ Crear y mantener una libreta de direcciones.
- Grupo de noticias:
	- $\Box$  Crear una cuenta de noticias
	- Obtener la lista de grupos de noticias
	- □ Suscripción a grupos
	- Actualizar o sincronizar periódicamente los grupos de noticias
- Transferencia de ficheros:
	- configurar un programa de transferencia de ficheros.
	- □ Búsqueda de ficheros y de programas.
	- El proceso de descarga. Descompresor. Plug-ins.
- Conversaciones y conferencias:
	- Configurar el cliente.
	- □ Acceder a servidores de estos servicios.
- Canales temáticos.
	- □ Suscripción a un canal temático
	- □ Búsqueda de canales temáticos.
- B) Contenidos teóricos
- Servicios y aplicaciones:
	- □ Correo Electrónico (e-mail).
	- $\Box$  Transferencia de ficheros (ftp).
	- Conexión remota (telnet).
	- □ World Wide Web (Web).
	- □ Conversaciones (chat).
	- Grupos de noticias (news).
	- Conferencias de voz y vídeo (netmeeting)
	- □ Aplicaciones y servicios añadidos: e-learning, e-comerce, etc.
	- $\Box$  Internet y las empresas
- Correo electrónico:
	- Configuración del programa de correo.
	- Funcionamiento del correo electrónico.
- **Listas de correo**
- **Foros de debate** 
	- Funcionamiento básico
	- Foros de interés
- **Transferencia de ficheros** 
	- Configuración de un programa de transferencia de ficheros
	- □ Ficheros y directorios.
	- □ Uso de ftp.
	- □ Búsqueda de ficheros.
- Conversaciones.
	- configuración del cliente.
	- Terminología y usos habituales en el chat.
- Canales temáticos.
- **Protocolo telnet.**
- Otros programas de comunicaciones:
	- D Videoconferencias
	- Compartir aplicaciones y documentos
- **Internet en el mundo empresarial.** 
	- □ Negocios en Internet.
	- $\Box$  Internet como ventaja competitiva.
	- □ Marketing en Internet.
	- □ Otros servicios por Internet.
	- **Empresas del sector en Internet.**
- La seguridad en Internet.
- Intranet, extranet, trabajo en grupo y teletrabajo.
	- □ Servidor Intranet dentro de la empresa.
	- □ Servidor de una Intranet (www, ftp, charlas online, flujo de trabajo, planificación de tareas, correo).
	- □ Ventajas competitivas.
	- D Teletrabajo.
	- □ Teleformación (e-learning).
- C) Contenidos relacionados con la profesionalidad
- Iniciativa y actitud activa en la optimización de los datos e informaciones obtenidas en la red.